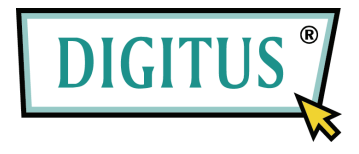

# **Guide d'utilisateur**

### **Câble adaptateur USB2.0 vers IDE et SATA**

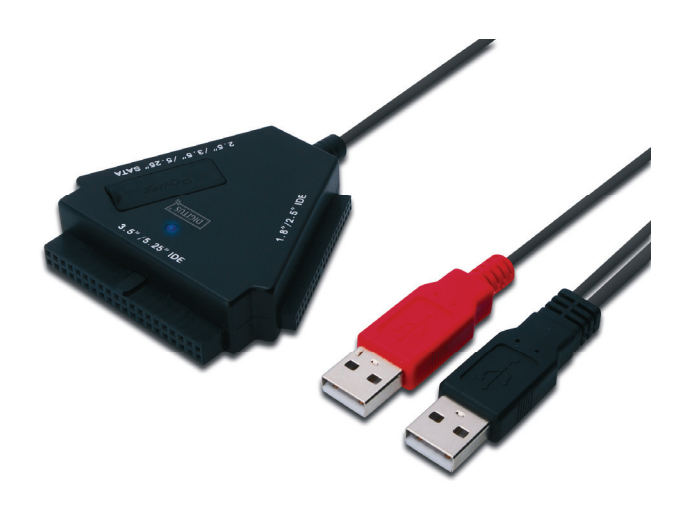

**Modèle : DA-70202**

# **I. Avant-propos**

Nous vous remercions d'avoir acheté notre produit ! Nous avons voulu innover dans le stockage tout en offrant un maximum de sécurité et de confort. Le résultat est là avec une solution des plus performantes pour étendre la capacité de vos disques durs et améliorer la fiabilité de vos données, aussi bien sur les ordinateurs de type PC que Mac. Lisez complètement ce guide d'utilisateur avant d'utiliser votre produit.

# **II. Configuration système requise**

- Un environnement de base pour configurer cet équipement :
- Éléments matériels requis : un PC, un portable ou un Mac avec un port USB libre
- Système d'exploitation : Windows 7/Vista/XP/2000, Mac OS 9.x ou supérieure

# **III. Caractéristiques**

- 1. Prise en charge des périphériques IDE/SATA 2,5/3,5/5,25 pouces
- 2. Compatible USB2.0 pour l'interface série ATA, avec une vitesse de transmission maximale de 480 Mo/s
- 3. Compatible USB2.0 pour l'interface IDE, avec une vitesse de transmission maximale de 480 Mo/s
- 4. Alimentation par bus pour les disques durs 2,5 pouces

# **IV. Contenu de la boîte**

- Câble adaptateur USB vers IDE/SATA
- CD du pilote
- Guide d'utilisateur

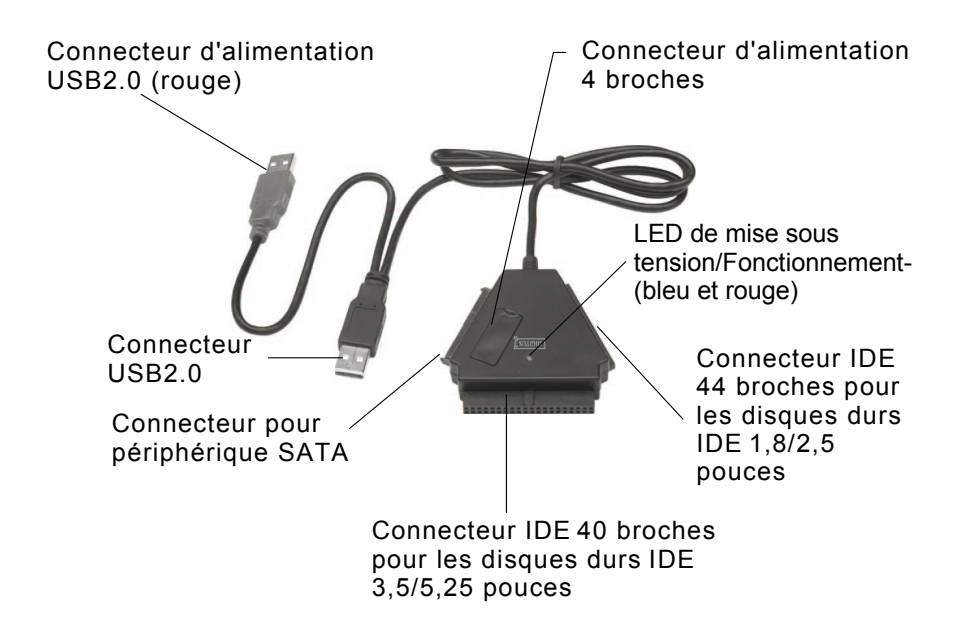

Remarque : pour les périphériques IDE 3,5/5,25 pouces, la prise d'alimentation se branche directement sur le port correspondant à l'arrière du disque dur ou du lecteur de DVD, et donc le commutateur de marche/arrêt est sans effet sur le disque dur ou le lecteur. Pour couper l'alimentation en courant du disque dur ou du lecteur de DVD, débranchez la prise du disque dur IDE 3,5 pouces ou du lecteur de DVD 5,25 pouces.

Les connecteurs IDE et SATA sont prévus pour éviter d'inverser les polarités et pour se fixer facilement sur le périphérique. En cas de difficulté de branchement, vérifiez que le connecteur est correctement orienté.

Vérifiez que le périphérique IDE est configuré en tant que MAÎTRE (MASTER).

## **V. Installation matérielle**

a. Connexion à un disque dur SATA 2,5 pouces

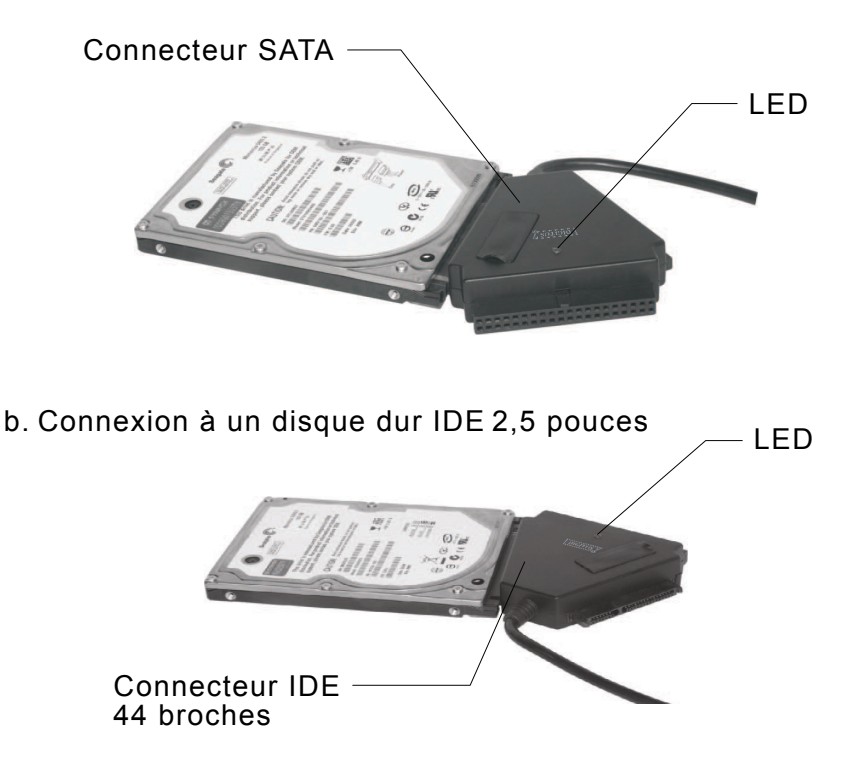

Pour un disque dur SATA ou IDE 2,5 pouces, branchez directement le connecteur SATA ou le connecteur 44 broches sur le port approprié à l'arrière du disque dur, puis branchez le connecteur de signal/données USB (noir) sur un port USB libre de l'ordinateur.

**Remarque : si le disque dur requiert un courant de plus de 500 mA, branchez le connecteur d'alimentation supplémentaire USB (rouge) sur un autre port USB libre de l'ordinateur.** 

#### c. Connexion à un disque dur SATA 3,5 pouces

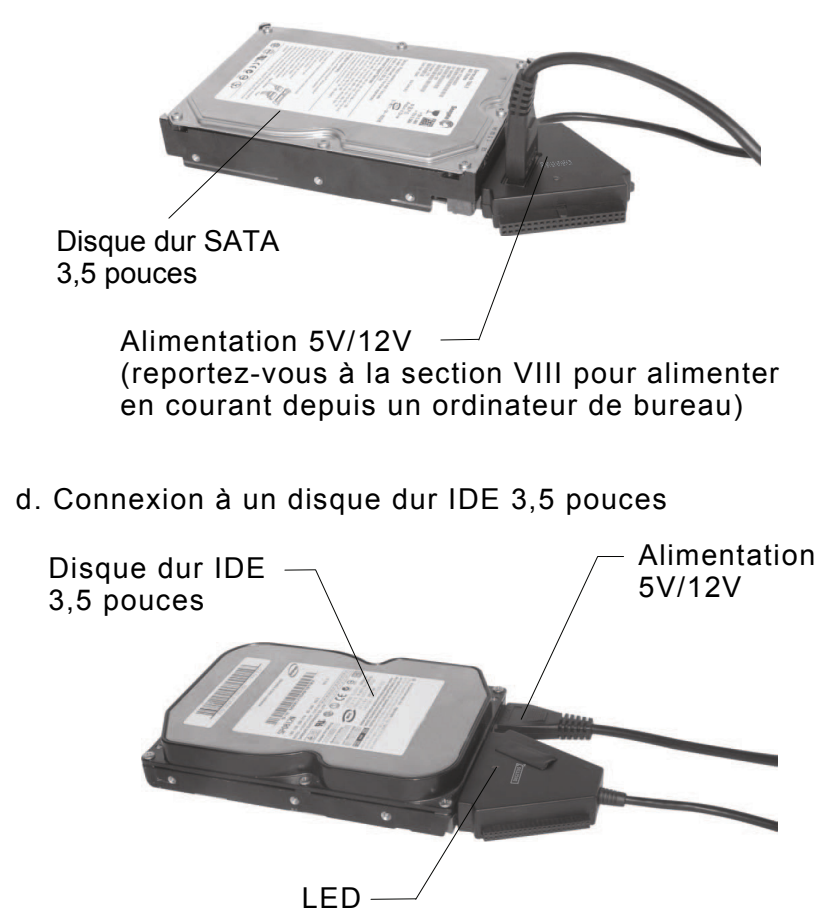

Pour un disque dur SATA ou IDE 3,5 pouces, branchez directement le connecteur SATA ou le connecteur 40 broches sur le port approprié à l'arrière du disque dur, puis branchez le connecteur de signal/données USB (noir) sur un port USB libre de l'ordinateur. Branchez la prise d'alimentation 4 broches sur le connecteur 4 broches correspondant (pour un disque dur IDE, branchez directement sur le connecteur d'alimentation du disque) et branchez l'autre extrémité sur une source d'alimentation.

#### e. Connexion à un disque dur IDE 5,25 pouces

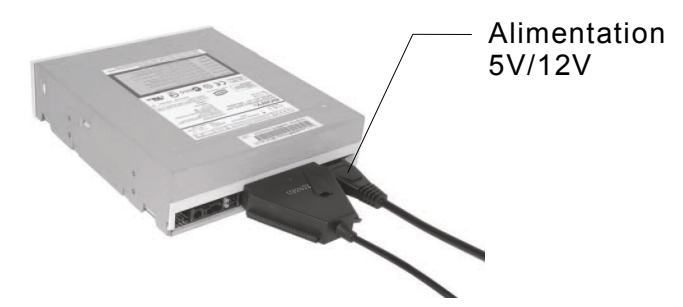

Pour un lecteur CD/DVD 5,25 pouces, branchez directement le connecteur 40 broches sur le port approprié à l'arrière du lecteur, puis branchez le connecteur de signal/données USB (noir) sur un port USB libre de l'ordinateur. Branchez la prise d'alimentation 4 broches sur le connecteur 4 broches correspondant (pour un lecteur de CD/DVD IDE, branchez directement sur le connecteur d'alimentation du lecteur) et branchez l'autre extrémité sur une source d'alimentation.

## **VI. Installation du pilote**

a. Pour un environnement Windows 7/Vista/XP/2000 Windows7/Vista/XP/2000 détecte automatiquement tout ajout d'un périphérique USB et installe le pilote **[Périphérique de stockage de masse USB**] approprié.

b. Pour un environnement Mac OS Les systèmes Mac OS9.0 et supérieure chargent automatiquement le pilote. Les systèmes OS8.6 nécessitent le téléchargement et l'installation de [**PRISE EN CHARGE DU STOCKAGE DE MASSE 1.3.5]** depuis le site d'ASSISTANCE LOGICIELLE : http://www.apple.com/support

# **VII. Une source d'alimentation 5V/12V est nécessaire :**

- 1) Pour connecter notre produit à un périphérique SATA 3,5/5,25 pouces (disque dur, lecteur de CD ROM, lecteur de DVD) ;
- 2) Pour connecter notre produit à un périphérique IDE 3,5/5,25 pouces (disque dur, lecteur de CD ROM, lecteur de DVD) ;
- 3) Pour connecter notre produit à un disque dur SATA 2,5 pouces lorsque la consommation est supérieure à  $1A$ :
- 4) Pour connecter notre produit à un disque dur IDE 1,8/2,5 pouces lorsque la consommation est supérieure à 1A.

## **\* Retrait de l'adaptateur multifonction**

Avertissement : avant de retirer la multifonction, exécutez la procédure suivante :

- 1) Cliquez sur l'icône **[Bureau]** de votre ordinateur.
- 2) Un message [**Retirer le périphérique en toute sécurité**] apparaît sur l'écran. Cliquez sur le bouton **[Stop]**.
- 3) Le message [**Vous pouvez retirer le périphérique en toute sécurité**] apparaît. Fermez la fenêtre [**Retirer le périphérique en toute sécurité**].
- 4) Basculez le commutateur de marche/arrêt sur la position arrêt **[OFF]**.
- 5) Si vous utilisiez une alimentation 5V/12V, débranchez-la.

**Remarque : vérifiez que le nouveau disque dur est formaté avant de l'utiliser.**

## **VIII. Alimentation du périphérique depuis un ordinateur**

1. Branchez votre DA-70202 sur un port USB libre de l'ordinateur.

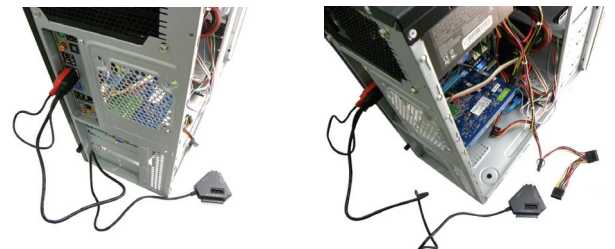

2. Branchez le disque dur 3,5 pouces sur le port correspondant (SATA/IDE).

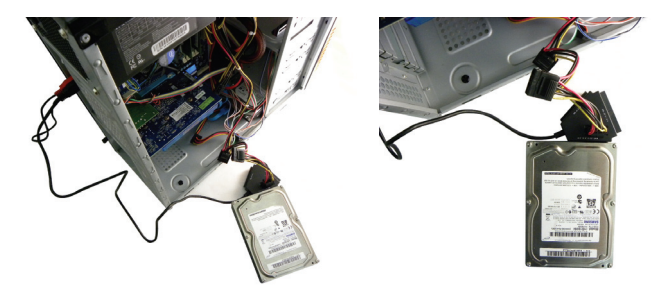

3. Branchez le connecteur d'alimentation pour alimenter en courant les périphériques mentionnés dans la section VII à partir de l'ordinateur.

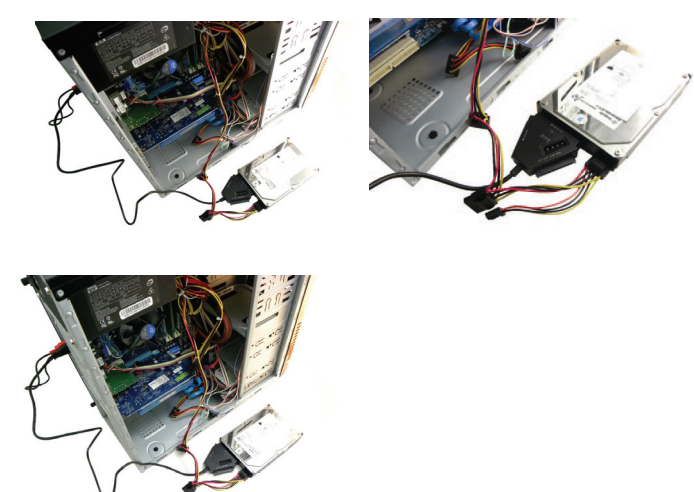

Également pour les périphériques 5,25 pouces

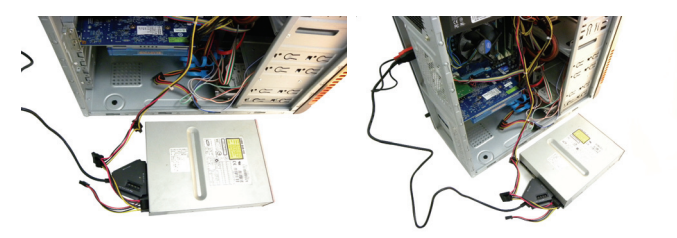

Branchez le connecteur 4 broches du bloc d'alimentation sur le

DA-70202 (connecteur CC 4 broches)

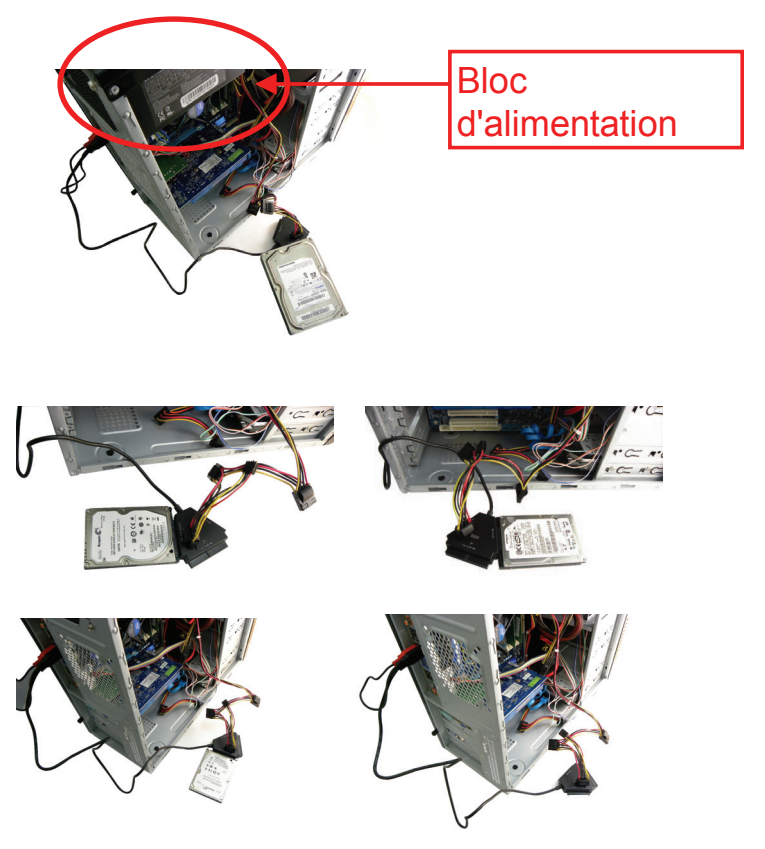

Nous nous réservons le droit de modifier toute information rapportée dans ce guide sans notification préalable. Le constructeur n'assume aucune représentation et aucune garantie sur le contenu de ce guide. Les informations portées dans ce guide sont destinées uniquement à une utilisation générale du produit par les clients. Aucune partie de ce document ne peut être reproduite ou transmise, sous quelque forme que ce soit et par quelque moyen que ce soit, sans une permission écrite spécifique du constructeur. Tous les noms de marque et de produit cités dans ce document sont des marques déposées ou enregistrées de leur propriétaire respectif.

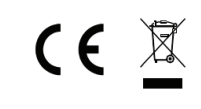

Fabriqué en Chine